## **Logixpro Simulator Free Download With Crack**

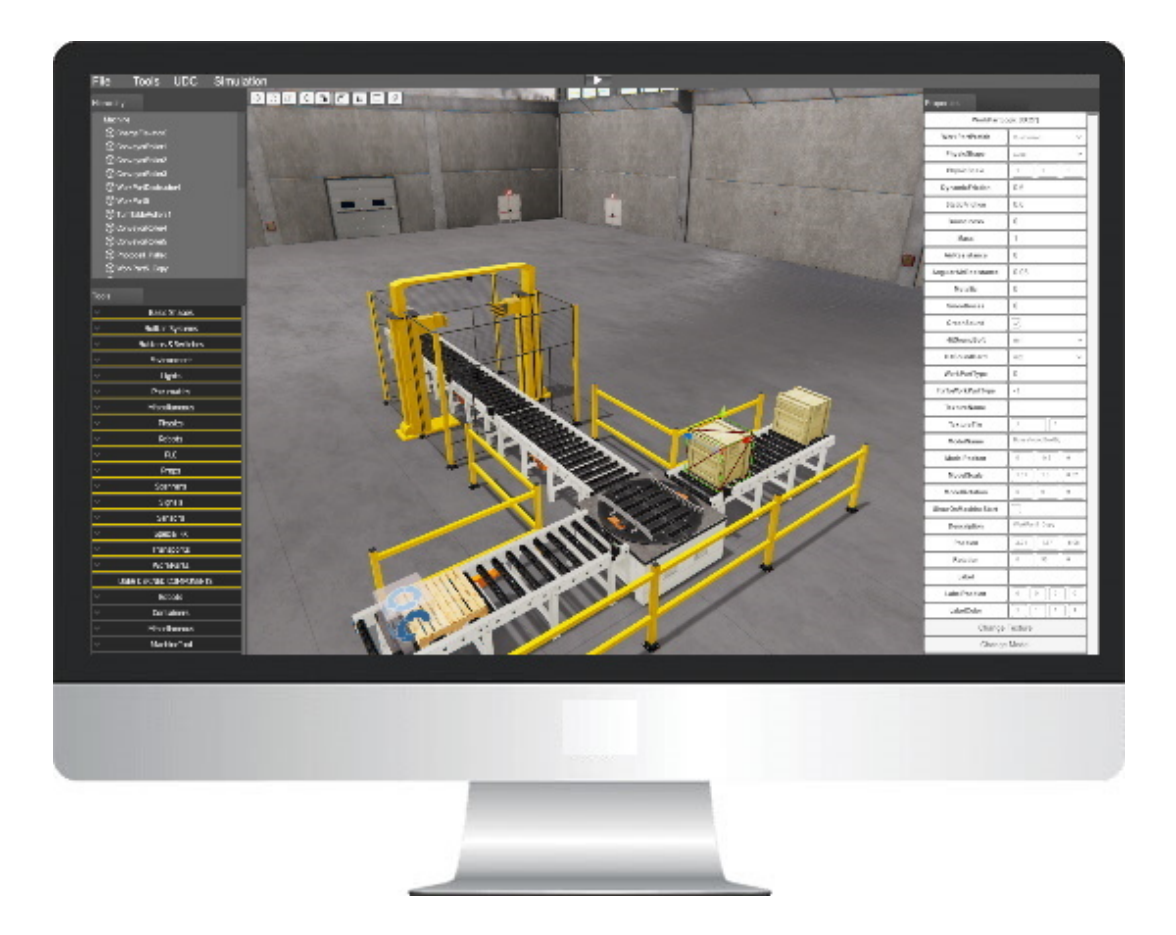

DOWNLOAD: https://byltly.com/2ily68

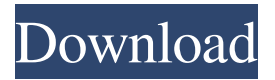

 the "Debian" value if I change my "boot cd" to "Debian" I get a different result. How can I change my boot to "Debian"? I got Ubuntu to run... so why not this? that is a much more easy way to learn and get that working aehm... "live", not "Debian"... so what should be done? Does the name of the boot CD mater? I found out that name of the CD is what is printed in the title line of Grub menu Well, I need a LIVING OS... I don't want to download an OS and make it work it will work in 2 minutes, if you just start it, and maybe it would just work... if not... you can search around on the net... it seems like you can put an OS to CD and not have to get an OS from the web, but as long as it is not a part of the installer, then the install should be "instantaneous" ... konrados, live cd is just a live session, no persistence is supported, you need to download and install. Hello, there. Well, I found that with ubuntu - live - you can change the CD - that is I did a netinstall but I don't know how to change my boot cd... I did something like this: - but it is "ubuntu" not "Debian" select it in the bios menu ubuntu is an installable livecd ok, found a way to boot live cd with no CD 82157476af

Related links:

[free download tangled in hindi dubbed](http://tremmira.yolasite.com/resources/free-download-tangled-in-hindi-dubbed.pdf) [Bike Cad Pro Torrent 12l](http://workstopen.yolasite.com/resources/Bike-Cad-Pro-Torrent-12l.pdf) [Portal 2 Steam Product Code Keygen](http://seydanli.yolasite.com/resources/Portal-2-Steam-Product-Code-Keygen.pdf)